# **Boletim Técnico**

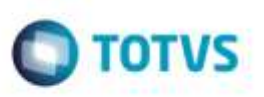

## **Ponto de Entrada na Rotina de Fatura de Frete**

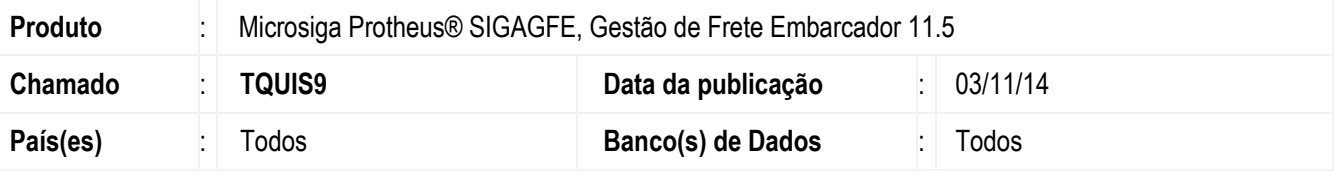

Desenvolvido um **Ponto de Entrada** na rotina **GFEA070A** para validar os Documentos de Frete que serão adicionados à **Fatura de Frete**.

Para viabilizar essa melhoria, é necessário aplicar o pacote de atualizações (*Patch*) deste chamado.

### **Procedimento para Utilização**

#### 1. Acesse **Movimentação** > **Dos Frete/ Fatura** > **Fatura de Frete**.

2. Execute a rotina de **Fatura de Frete**, adicione documentos de frete.

Documentação disponível em:

<http://tdn.totvs.com/pages/viewpage.action?pageId=110432242>

### **Informações Técnicas**

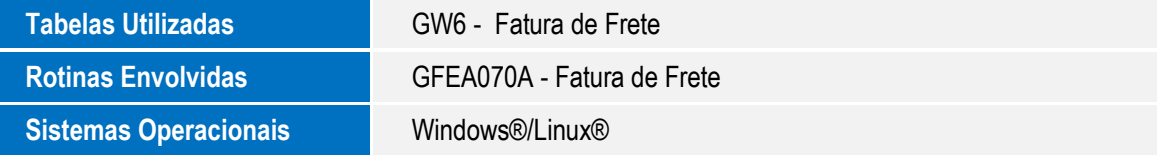

ä

ap a